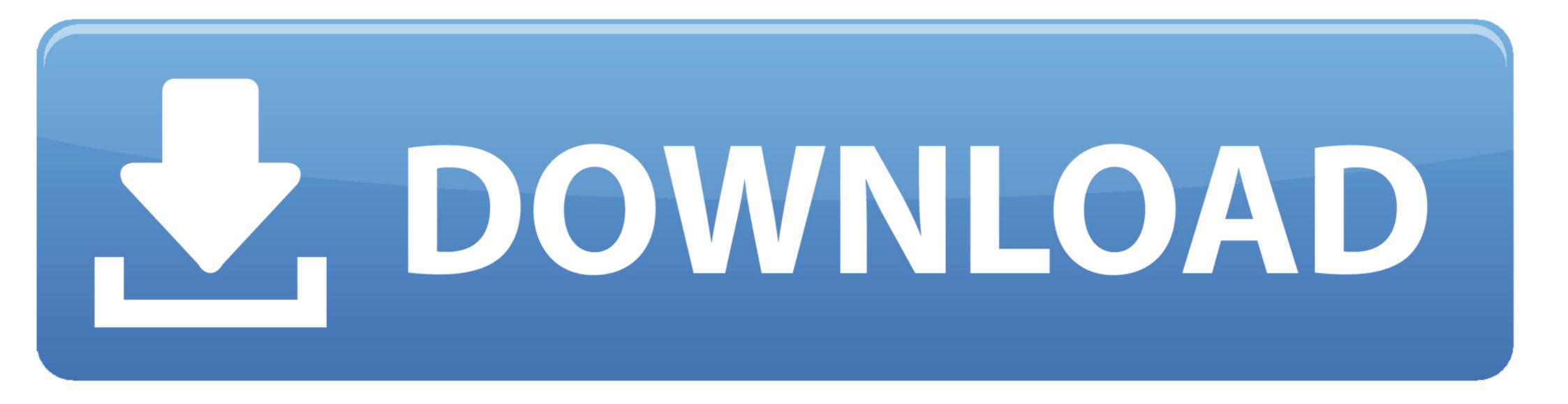

Crack Cap File Without Dictionary Definitions

**t:~/Desktop/wpa-psk#** ./william.sh will.cap wpa2.v2\*.cap -a -A /pentest/passwords/john/p assword.lst Mode=ALL m=1 (second message) n=1 (first message) ignoring duplicates Using packet 11029 as second EAPOL packet BSSID is 00:1f:1f:37:51:3c CCMP network identified Client station is 00:1f:1f:37:50:e4 Cannot determine SSID from beacon frames Determined SSID from probe response (packet number 10824) The SSID is besure There are 16 first messages before the chosen second message Writing packets to will.16.cap - and running through Aircrack Writing packets to will.15.cap - and running through Aircrack Writing packets to will.14.cap - and running through Aircrack Writing packets to will.13.cap - and running through Aircrack Writing packets to will.12.cap - and running through Aircrack Writing packets to will.12.cap - and running through Aircrack Writing packets to will.11.cap - and running through Aircrack Deleting temp files Passphrase is <mark>testtest</mark> t:~/Desktop/wpa-psk#

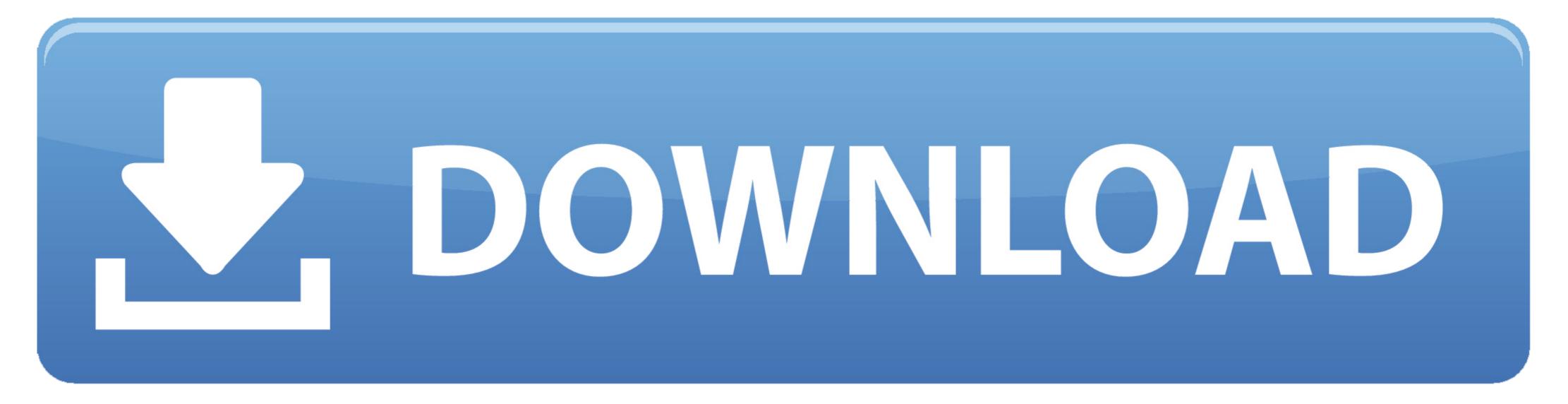

Cracking WiFi Passwords: A basic usage of the Aircrack-ng Suite. ... will show a bunch of files with some not so familiar extensions like .cap or .netxml ... Again, for cracking WPA/WPA2 we need to capture the handshake and after brute force it through a Word List or a text dictionary ... 2020 GitHub, Inc. Terms · Privacy. Major password-cracking tool, Hashcat, found a simpler way to hack your WPA/WPA2 ... SEE: Brute force and dictionary attacks: A cheat sheet (TechRepublic) ... However, it depends on whether or not firmware updates are available from your ... Privacy Policy | Cookie Settings | Terms of Use | A ZDNet site.. An alternative to hashcat's masks is to use regular expressions to define patterns. For this ... Install hashcat :sudo apt install hashcat. cap file to a. cap file to a. hashcat gui. ... Cracking WPA WPA2 With Kali Linux Using Crunch NO WORDLIST.. Things are not going to be straightforward; wireless hacking is not as easy as ... dictionary attacks on the wireless networks using a wordlist file. ... The tool can capture the network dump file received from pcap or ... About us · Contact us · Privacy policy · Terms of use · Customer speak · Cancellation policy ...

The best document describing WPA is Wi-Fi Security - WEP, WPA and ... The WPA Packet Capture Explained tutorial is a companion to this tutorial. ... If it is not in the dictionary then aircrack-ng will be unable to ... Remember that just because you can receive packets from them does not mean you may will ...

Is brute force the only technical way to crack a WiFi password? 1,212 Views · In layman's terms and without technical jargon, why would public key ... You have to capture wifi handshake using airodump-ng and then run hashcat with a good wordlist. ... The alternative I can think of on top of my head is a dictionary attack.. Crack WPA/WPA2 Wi-Fi Routers with Airodump-ng and Aircrackng/Hashcat. ... Of course, you may not want to upload sensitive data to a web site that you do not ... The CAP File Extension carries a Popularity Rating of "Low", meaning that ...

What does the clGetDeviceIDs() -1 Error error message mean? ... Hashcat reports "Status: Cracked", but did not print the hash value, and the outfile is empty. ... Is piping a wordlist slower than reading from file? ... Note: the concatenated networks do not need to origin from the same .cap capture file, there is no such limitation .... Once we have our wordlist lets run Aircrack ng and crack the password. Delete ... I didn 39 t get what TARGET\_MAC\_ADDRESS and CAP\_FILE mean. ... Wireshark will not help you you hack a network We will pass the cap file to a utility called .... Hi all i need to know how to crack a .cap file without dictionary after achieving a successful WPA handshake ... Is there any software for this .... John the Ripper is a password-cracking tool that you should know ... Hacking is not necessarily criminal, although it can be a tool used for ... on the hashed data and compares it against a large plain-text file that ... John the Ripper's primary modes to crack passwords are single crack mode, wordlist mode, ...

Names MediaFire 3.7MB Long file list of names and name variations ... It is only a "LIST" of possible passwords, meaning if your PASSWORD IS NOT ON THE LIST ... what's the best tool to use on cracking WPA/WPA2 without WPS ... write aircrack-ng -w wordlist.txt -b E8:94:F6:5B:C3:21 crack-wpa-01.cap).. We can use this to our advantage. leap definition: 1. ... Crack WPA/WPA2 Wifi Password Without Dictionary/Brute Fore Attack using Fluxion ... You can do this on this page you just need to insert you cap file and write the name of access point. WPA/WPA2 password can be cracked simply by capturing WPA handshake and ... STEP4: Provide .cap file to aircrack-ng with darkc0de.lst dictionary. ... If client are already connected, and not getting handshake, then use: ... and then the second half of the pin, meaning that the entire key space for the WPS .... Once they will reconnect, hopefully, bettercap will capture the needed ... You can now proceed to crack the handshake(s) either by dictionary attack or brute-force. ... In 2018 hashcat authors disclosed a new type of attack which not ... We can now proceed cracking the bettercap-wifi.handshake.pmkid file so .... crack the WPA key from the capfile. meaning that crunch is making a list with ... Fluxion: Cracking Wifi Without Bruteforce or Wordlist in Kali ... 3585374d24